Proposition 7.4 (Class 28)

June 19, 2015

# parametrize the Hadamard square root of rank five #1) #[ #  $[0, 1, 0, 1, 0, 1, 0]$ , #  $[0, 1, 0, 1, 0, 0, 1]$ , #  $[0, 1, 0, 0, 1, y1, 0],$ #  $[0, 1, 0, 0, 1, 0, y1],$ #  $[0, 0, 1, 1, 0, 1, 0]$ , #  $[0, 0, 1, 1, 0, 0, 1]$ , #  $[0, 0, 1, 0, 1, y1, 0],$ #  $[0, 0, 1, 0, 1, 0, y1],$ # [1, 0, 0, 1, 0, y2, 0], # [1, 0, 0, y3, 0, 0, y4],  $\#$  [1, 0, 0, 0, y5, y6, 0],  $\#$  [1, 0, 0, 0, y7, 0, y8]] #2) #[  $\#$  [0, 1, 0, 1, 0, 1, 0], #  $[0, 1, 0, 1, 0, 0, 1]$ ,  $\#$  [0, 1, 0, 0, 1, 1, 0], #  $[0, 1, 0, 0, 1, 0, 1]$ #  $[0, 0, 1, 1, 0, y1, 0],$ # [0, 0, 1, 1, 0, 0, y1], #  $[0, 0, 1, 0, 1, y1, 0],$ #  $[0, 0, 1, 0, 1, 0, y1],$ # [1, 0, 0, 1, 0, y2, 0], # [1, 0, 0, y3, 0, 0, y4], # [1 , 0, 0 , 0 ,y5 ,y6 , 0] , #  $[1, 0, 0, 0, y7, 0, y8]$ # 1) R . < y1 , y2 , y3 ,y4 , y5 , y6 , y7 , y8 >= QQ [];  $M = matrix(R, [$ 

```
[0, 1, 0, 1, 0, 1, 0],[0, 1, 0, 1, 0, 0, 1],[0, 1, 0, 0, 1, y1, 0],[0, 1, 0, 0, 1, 0, y1],[0, 0, 1, 1, 0, 1, 0],[0, 0, 1, 1, 0, 0, 1],[0, 0, 1, 0, 1, y1, 0],[0, 0, 1, 0, 1, 0, y1],[1, 0, 0, 1, 0, y2, 0],[1, 0, 0, y3, 0, 0, y4],[1, 0, 0, 0, y5, y6, 0],[1, 0, 0, 0, y7, 0, y8]] ; M
J = ideal(M.minors(6));JJ = ideal ( y1 * y2 * y3 * y4 * y5 * y6 * y7 * y8 )
KK = J. saturation (JJ)KK
[ 0 1 0 1 0 1 0]
[ 0 1 0 1 0 0 1]
[ 0 1 0 0 1 y1 0]
[ 0 1 0 0 1 0 y1]
[ 0 0 1 1 0 1 0]
[ 0 0 1 1 0 0 1]
[ 0 0 1 0 1 y1 0]
[ 0 0 1 0 1 0 y1]
[1 \ 0 \ 0 \ 1 \ 0 \ \nu2 \ 0][ 1 0 0 y3 0 0 y4]
[ 1 0 0 0 y5 y6 0]
[ 1 0 0 0 y7 0 y8]
(Ideal (y7 - 1, y6 - y8, y5 - 1, y3 - 1, y2 - y4, y1 + y4 - y8 - 1) of Multivariate
Polynomial Ring in y1, y2, y3, y4, y5, y6, y7, y8 over Rational Field, 0)
# 1)
# y7 - 1, y6 - y8, y5 - 1, y3 - 1, y2 - y4# y1 + y4 - y8 - 1 \implies y8 = y1 \times y4 = y1 \times y2R. < y1, y2 > = QQ[;
M = matrix(R, [[0, 1, 0, 1, 0, 1, 0, 1, 0],[0, 1, 0, 1, 0, 0, 1],[0, 1, 0, 0, 1, y1, 0],[0, 1, 0, 0, 1, 0, 0, 1]<br>
[0, 0, 1, 1, 0, 1, 0][0, 0, 1, 1, 0, 1, 0][0, 0, 1, 1, 0, 0, 1][0, 0, 1, 0, 1, y1, 0],[0, 0, 1, 0, 1, 0, y1],[1, 0, 0, 1, 0, y2, 0],[1, 0, 0, 1, 0, 0, y2],[1, 0, 0, 0, 1, y1*y2, 0],[1, 0, 0, 0, 1, 0, y1*y2]] ; M
```

```
J = ideal(M.minors(6));JJ = ideal(y1*y2)KK = J. saturation (JJ)KK
[ 0 1 0 1 0 1 0 ][ 0 1 0 1 0 0 1]
[ 0 1 0 0 1 y1 0][ 0 1 0 0 1 0 y1]
[ 0 0 1 1 0 1 0][ 0 0 1 1 0 0 1]
[ 0 0 1 0 1 y1 0][ 0 0 1 0 1 0 y1]
[ 1 0 0 1 0 y2 0]
[ 1 0 0 1 0 0 y2]
[ 1 0 0 0 1 y1*y2 0]
[ 1 0 0 0 1 0 y1*y2]
(Ideal (y1*y2 - y1 - y2 + 1) of Multivariate Polynomial Ring in y1, y2 over Rational
Field, 0)
# 1)
# y1*y2 - y1 - y2 + 1# results
# for y1 = 1 the slack matrix has the form
M = matrix(R, [[0, 1, 0, 1, 0, 1, 0, 1, 0],[0, 1, 0, 1, 0, 0, 1][0, 1, 0, 0, 1, 1, 0][0, 1, 0, 0, 1, 0, 1, 1],[0, 0, 1, 1, 0, 1, 0][0, 0, 1, 1, 0, 0, 1],[0, 0, 1, 0, 1, 1, 1, 0],[0, 0, 1, 0, 1, 0, 1, 0, 1],[1, 0, 0, 1, 0, y2, 0],[1, 0, 0, 1, 0, 0, y2],[1, 0, 0, 0, 1, y2, 0],[1, 0, 0, 0, 1, 0, y2]];
# for y2 = 1 the slack matrix has the form
M = matrix(R, [[0, 1, 0, 1, 0, 1, 0, 1, 0][0, 1, 0, 1, 0, 0, 1][0, 1, 0, 0, 1, y1, 0],[0, 1, 0, 0, 1, 0, y1],[0, 0, 1, 1, 0, 1, 0][0, 0, 1, 1, 0, 0, 1],[0, 0, 1, 0, 1, y1, 0],
```

```
[0, 0, 1, 0, 1, 0, y1],[1, 0, 0, 1, 0, 1, 0, 1, 0],[1, 0, 0, 1, 0, 0, 1],[1, 0, 0, 0, 1, y1, 0],[1, 0, 0, 0, 1, 0, y1]];
# 2)
R . < y1 , y2 , y3 ,y4 , y5 , y6 , y7 , y8 >= QQ [];
M = matrix(R, [[0, 1, 0, 1, 0, 1, 0][0, 1, 0, 1, 0, 0, 1],[0, 1, 0, 0, 1, 1, 0],[0, 1, 0, 0, 1, 0, 1],[0, 0, 1, 1, 0, y1, 0],[0, 0, 1, 1, 0, 0, y1],[0, 0, 1, 0, 1, y1, 0],[0, 0, 1, 0, 1, 0, y1],[1, 0, 0, 1, 0, y2, 0],[1, 0, 0, y3, 0, 0, y4],[1, 0, 0, 0, y5, y6, 0],[1, 0, 0, 0, y7, 0, y8]]); M
J = ideal(M.minors(6));JJ = ideal ( y1 * y2 * y3 * y4 * y5 * y6 * y7 * y8 )
KK = J. saturation (JJ)KK
[ 0 1 0 1 0 1 0]
[ 0 1 0 1 0 0 1]
[ 0 1 0 0 1 1 0]
[ 0 1 0 0 1 0 1]
[ 0 0 1 1 0 y1 0]
[ 0 0 1 1 0 0 y1]
[ 0 0 1 0 1 y1 0]
[ 0 0 1 0 1 0 y1]
[1 \ 0 \ 0 \ 1 \ 0 \ \nu2 \ 0][ 1 0 0 y3 0 0 y4]
[ 1 0 0 0 y5 y6 0]
[ 1 0 0 0 y7 0 y8]
(Ideal (y7 - 1, y6 - y8, y5 - 1, y4 - y8, y3 - 1, y2 - y8) of Multivariate Polynomial Ring
in y1, y2, y3, y4, y5, y6, y7, y8 over Rational Field, 0)
#2)# y7 - 1, y6 - y8, y5 - 1, y4 - y8, y3 - 1, y2 - y8# results
M = matrix(R, [[0, 1, 0, 1, 0, 1, 0],[0, 1, 0, 1, 0, 0, 1],
```
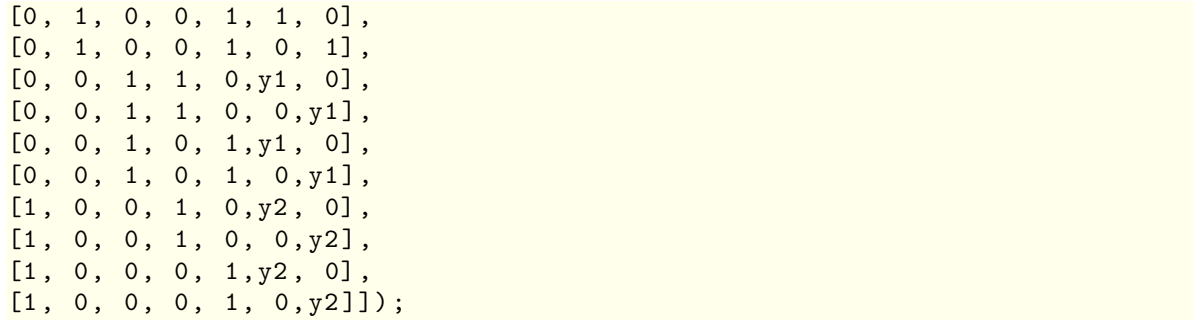